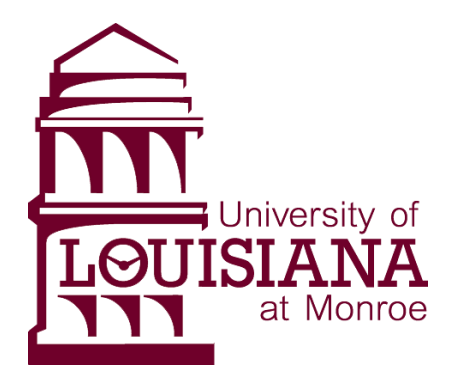

# How to Make a GHS Label

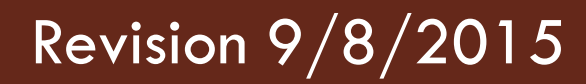

### GHS Label Items

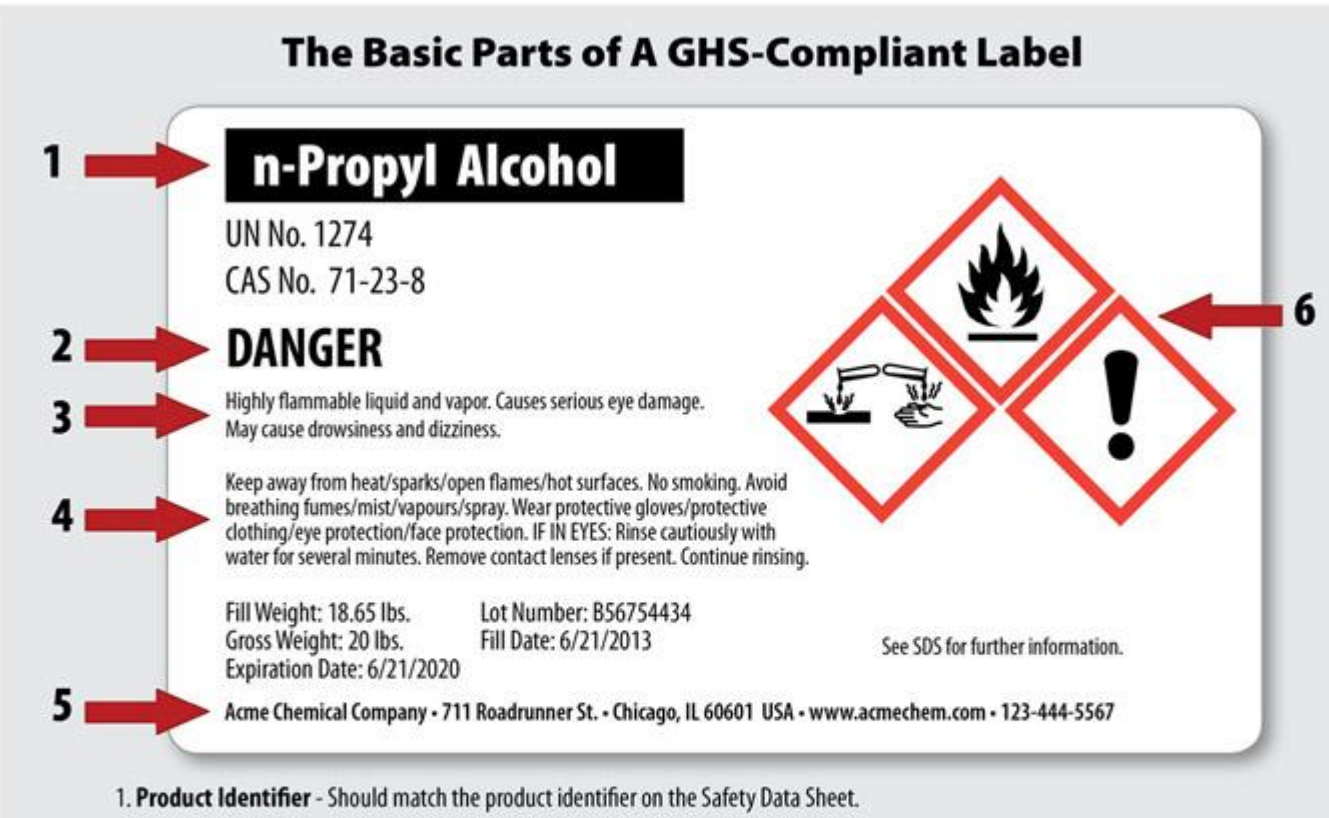

- 2. Signal Word Either use "Danger" (severe) or "Warning" (less severe)
- 3. Hazard Statements A phrase assigned to a hazard class that describes the nature of the product's hazards
- 4. Precautionary Statements Describes recommended measures to minimize or prevent adverse effects resulting from exposure.
- 5. Supplier Identification The name, address and telephone number of the manufacturer or supplier.
- 6. Pictograms Graphical symbols intended to convey specific hazard information visually.

## What you will need...

- $\Box$  A copy of the SDS of the chemical needing a label
	- All necessary information is located in Sections 1 and 2 of the SDS
		- Section 1: Manufacturer and Emergency Contact Information
		- Section 2: Label Elements
- □ Color Printer
	- **D** All labels should be printed in color
- □ Avery Labels (Optional)
	- **□ Can be printed on regular paper and taped to** container

## Section 1 of SDS

**4**

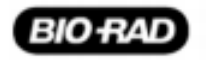

Page 1/7

Safety Data Sheet<br>acc. to OSHA HCS

Printing date 06/15/2015

Reviewed on 06/12/2015

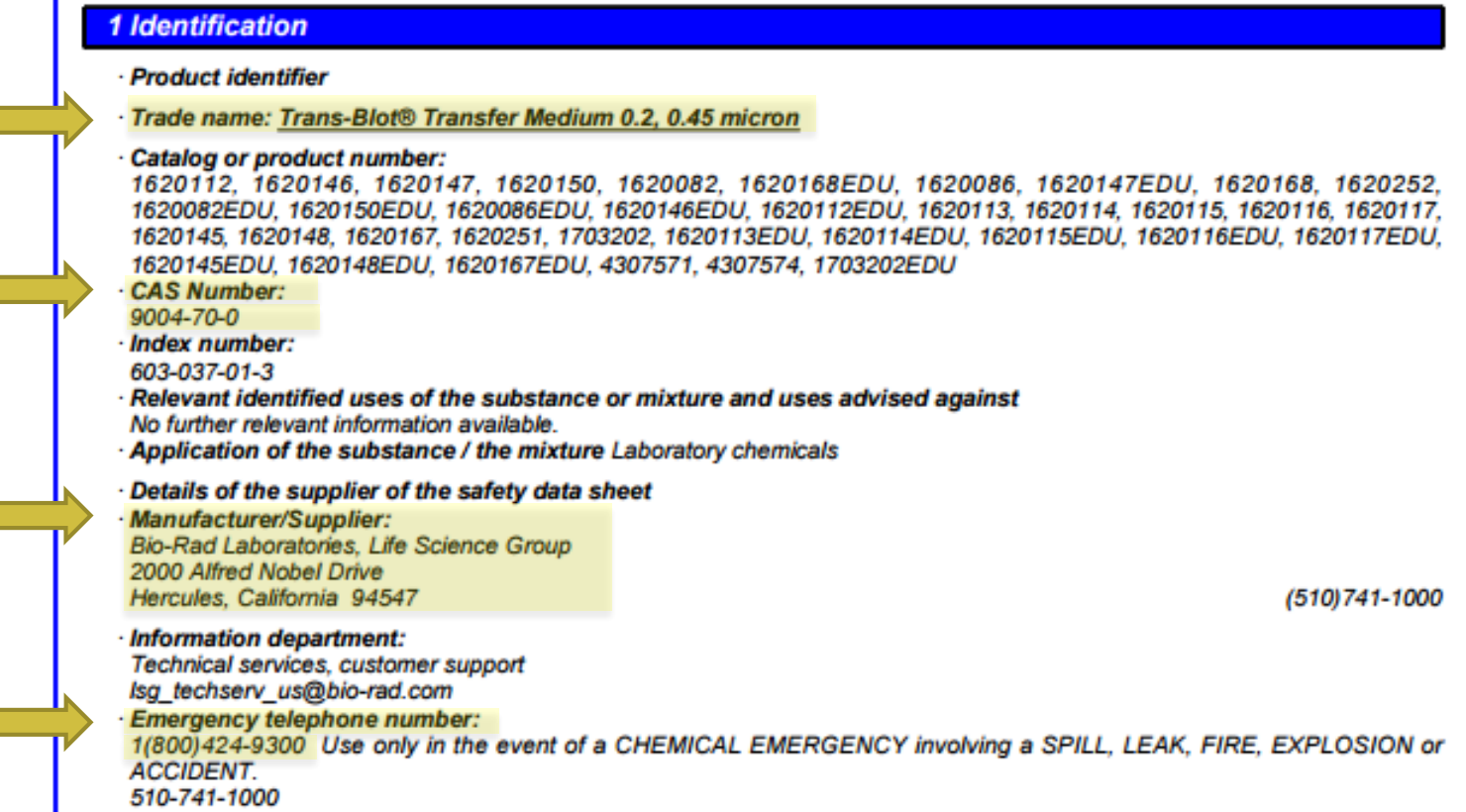

1

 $\mathbf{u}$ 

5

5

## Section 2 of SDS

## Label **Elements**  $\begin{bmatrix} 2, 3, 4, \\ 8, 5 \end{bmatrix}$

#### 2 Hazard(s) identification

- · Classification of the substance or mixture
- Flam. Sol. 1 H228 Flammable solid.
- · Label elements
- · GHS label elements The substance is classified and labeled according to the Globally Harmonized System (GHS). · Hazard pictograms

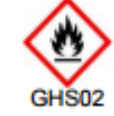

- · Signal word Danger
- · Hazard statements
- H228 Flammable solid.
- · Precautionary statements
- Keep away from heat/sparks/open flames/hot surfaces. No smoking. **P210**
- Wear protective clothing / eye protection. P280
- P370+P378 In case of fire: Use for extinction: CO2, powder or water spray.
- Additional information: Contact with acids may cause release of toxic gases

(Contd. on page 2)

## Avery GHS Label Quick-Start Wizard

- $\Box$  The link below opens the wizard for a typical  $2"x2"$ label
	- http://dpo.print.avery.com/dpo7 us/app/US\_en/dpo.jsp?sourceName=en.U-0094-[03.4UpGHSLaserLetter.GHSWizardTemplates.1505-](http://dpo.print.avery.com/dpo7-us/app/US_en/dpo.jsp?sourceName=en.U-0094-03.4UpGHSLaserLetter.GHSWizardTemplates.1505-02.xml&sku=60503) 02.xml&sku=60503
- □ You can choose from different size label wizards [here.](http://www.avery.com/avery/en_us/Templates-&-Software/Avery-Design-&-Print-Online-UltraDuty-GHS-Chemical-Labels-Templates.htm)

## Sample GHS Label

The label to the right was produced using the Avery GHS Label Wizard.

**Trans-Blot Transfer** Medium 0.2, 0.45 micron

CAS RN 9004-70-0

### **Danger**

Elammable solid.

Keep away from heat/sparks/open flames/hot surfaces. - No smoking. Wear protective gloves/protective clothing/eye protection/face protection. In case of fire: Use for extinction: CO2, powder or water spray. Contact with acids may cause release of toxic gases.

Lot Info:

Bio-Rusi Laboratorius, Life Britanne Group<br>2000 Albud Malaul Schu Harvalan, California 99847